### **Importação de despesas de planos de saúde**

Os scripts de importação de despesas de planos de saúde podem ser customizados conforme a necessidade de cada cliente, de acordo com o layout da sua operadora de plano de saúde.

A customização pode ser feita a partir do script padrão, que foi desenvolvido baseado no layout de despesas de planos de saúde da UNIMED Criciúma. Conforme layout que segue abaixo.

### **Tipo de Arquivo: Mensalidades** Seq. Pos.Ini Pos.Fin . . Descrição  $\vert$  Tipo Tam. Uso Conteúdo 1 | 1 | 10 | Tipo Arquivo | AN | 10 | M | Fixo "UNIMEDMENS" 2 | 11 | 16 | Competência Faturamento | N | 6 | M | Formato MMAAAA 30 17 27 CPF Titular (Funcionário) N 11 M 4 28 28 Tipo Beneficiário N 1 M 1 - Titular 2 - Dependente 5 29 68 Nome AN 40 M 6 69 69 Abrangência N 1 M 1 - Regional 2 - Nacional 3 - Estadual 4 - Municipal 7 70 76 Valor Empresa N 1 8 12 casas (decimal) 8 77 83 Valor Beneficiário N N 7 M 2 casas (decimal) 9 84 98 Código Cartão N N 15 M 10 99 106 Número da Fatura N N 7 M 11 | 107 | 124 | CNPJ Empresa AN | 18 | M 12 | 125 | 154 | Nome Unimed Origem | AN | 30 | M 13 | 155 | 172 | CNPJ Unimed Origem | AN | 18 | M 14 173 183 CPF N 11 O Obs. conforme campo Tipo Beneficiário 15 184 193 Data Nascimento D 10 M Formato: DD/MM/AAAA Obs. Conforme campo Tipo Beneficiário 16 194 195 Relação de dependência N 2 M 00 - Titular 03 - Cônjuge / Companheiro (a) 04 - Filho (a) 06 - Enteado (a) 08 - Pai/Mãe 10 - Agregados 17 196 205 Matricula Funcionário N 10 O

## **Layout Mensalidades**

# **Layout Co-Paticipações**

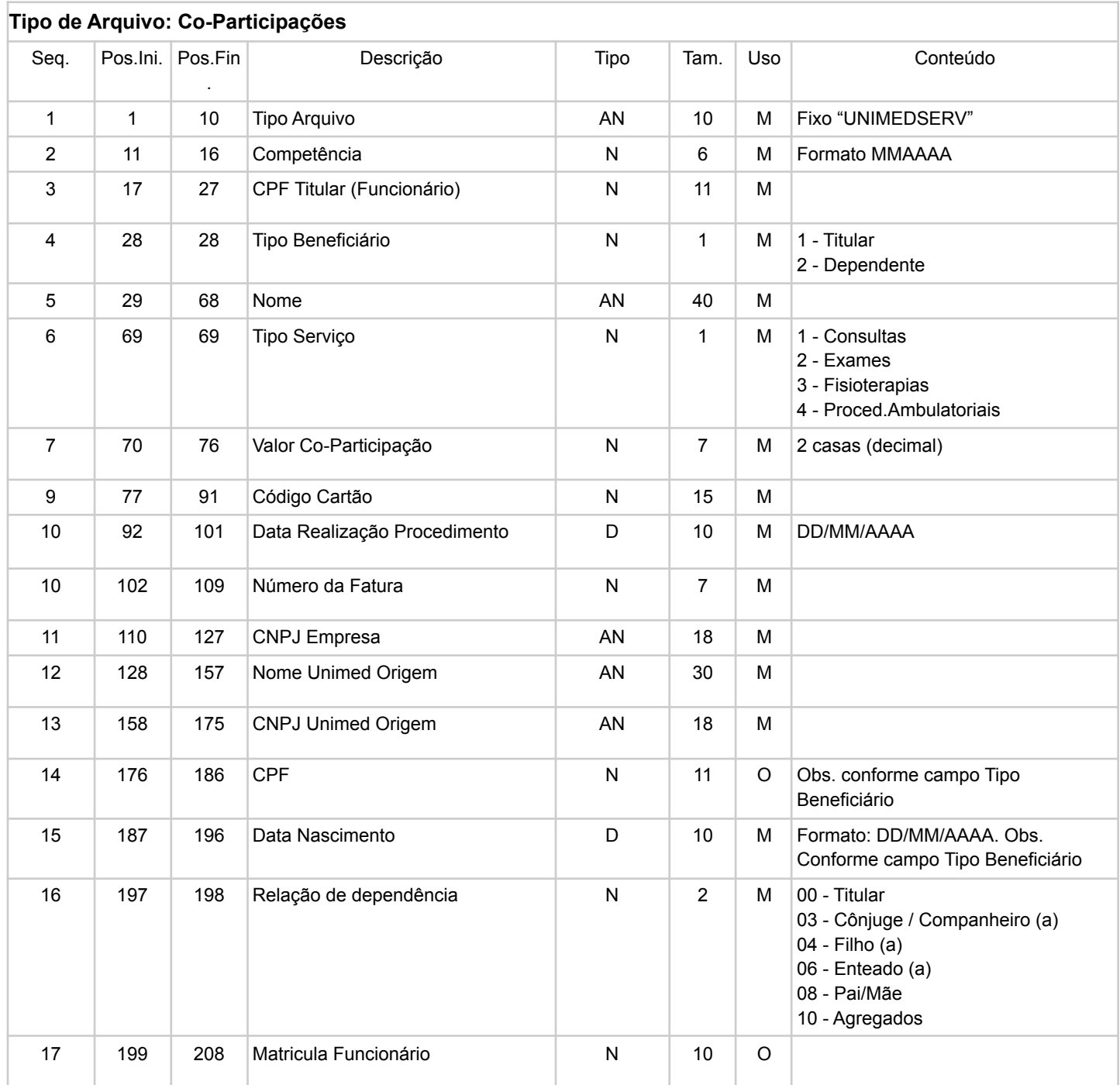

# **Layout Adesão**

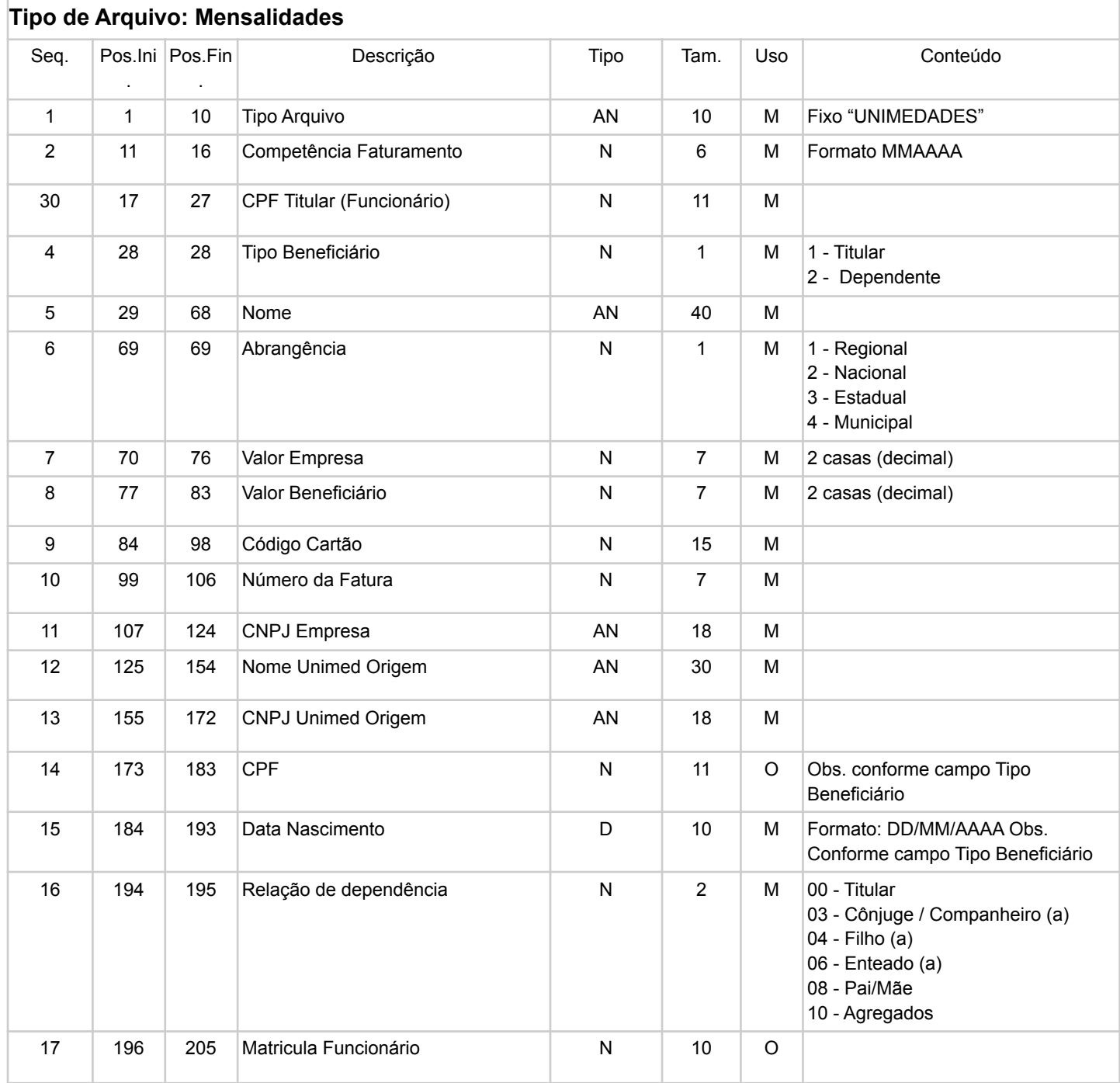

#### **Dicas para customização de script de importação :**

No início de cada script existem variáveis destinadas a indicar o tipo de layout do arquivo e as coordenadas ou posicionamento de cada informação. Em arquivos que não possuam uma variação tão grande no formato do layout as alterações somente dessas informações devem ser suficientes para customização do script de importação.

#### **Exemplo**

```
//Layout com coordenadas
boolean pularPrimeiraLinha = false;
boolean utilizaDelimitador = false;
String delimitador = ''
boolean removerZerosEsquerdaNumCarteira = true;
def tipoArquivo = 1..10
def competencia = 11..16
def cpfTitular = 17..27
def tipoBeneficiario = 28..28
def nome = 29..68
def abrangencia = 69..69
def valorEmpresa = 70..76
def valorBeneficiario = 77..83
def codigoCartao = 84..98
def numeroFatura = 99..106
def cnpjEmpresa = 107..124
def nomeOperadora = 125..154
def cnpjOperadora = 155..172
def cpfBeneficiario = 173..183
def dataNascimento = 184..193
def dependencia = 194..195
def matricula = 196..205
//Layout com delimitador
boolean pularPrimeiraLinha = false;
boolean utilizaDelimitador = true;
String delimitador = /\|; //delimitador |. Use /\DELIMITADORDOARQUIVO/
boolean removerZerosEsquerdaNumCarteira = true;
def tipoArquivo = 1
def competencia = 2
def cpfTitular = 3
def tipoBeneficiario = 4
def nome = 5
def abrangencia = 6
def valorEmpresa = 7
def valorBeneficiario = 8
def codigoCartao = 9
def numeroFatura = 10
def cnpjEmpresa = 11
```

```
def nomeOperadora = 12
def cnpjOperadora = 13
def cpfBeneficiario = 14
def dataNascimento = 15
def dependencia = 16
def matricula = 17
```
**pularPrimeiraLinha** - Indica se primeira linha do arquivo importado deve ser ignorada, este deve ser setado como true em arquivos que tem cabeçalho.

**utilizaDelimitador** - Indica se arquivo utiliza delimitador, se falso utiliza coordenadas.

**delimitador** - Se utiliza delimitador indicar qual.

**removerZerosEsquerdaNumCarteira** - Se deseja remover zeros à esquerda do número da carteira de identificação.

Os demais campos identificam o posicionamento ou coordenadas dos arquivos, quando um registro utiliza coordenadas deverá ser informada a coordenada inicial e final da informação. Como no exemplo a competência inicia na coluna 11 e termina na coluna 16 (competencia = 11..16).

Quando um layout utiliza delimitador deverá apenas ser informado a posição do registro na linha. No exemplo da competência ser o segundo campo, deverá apenas informar (competencia = 2)